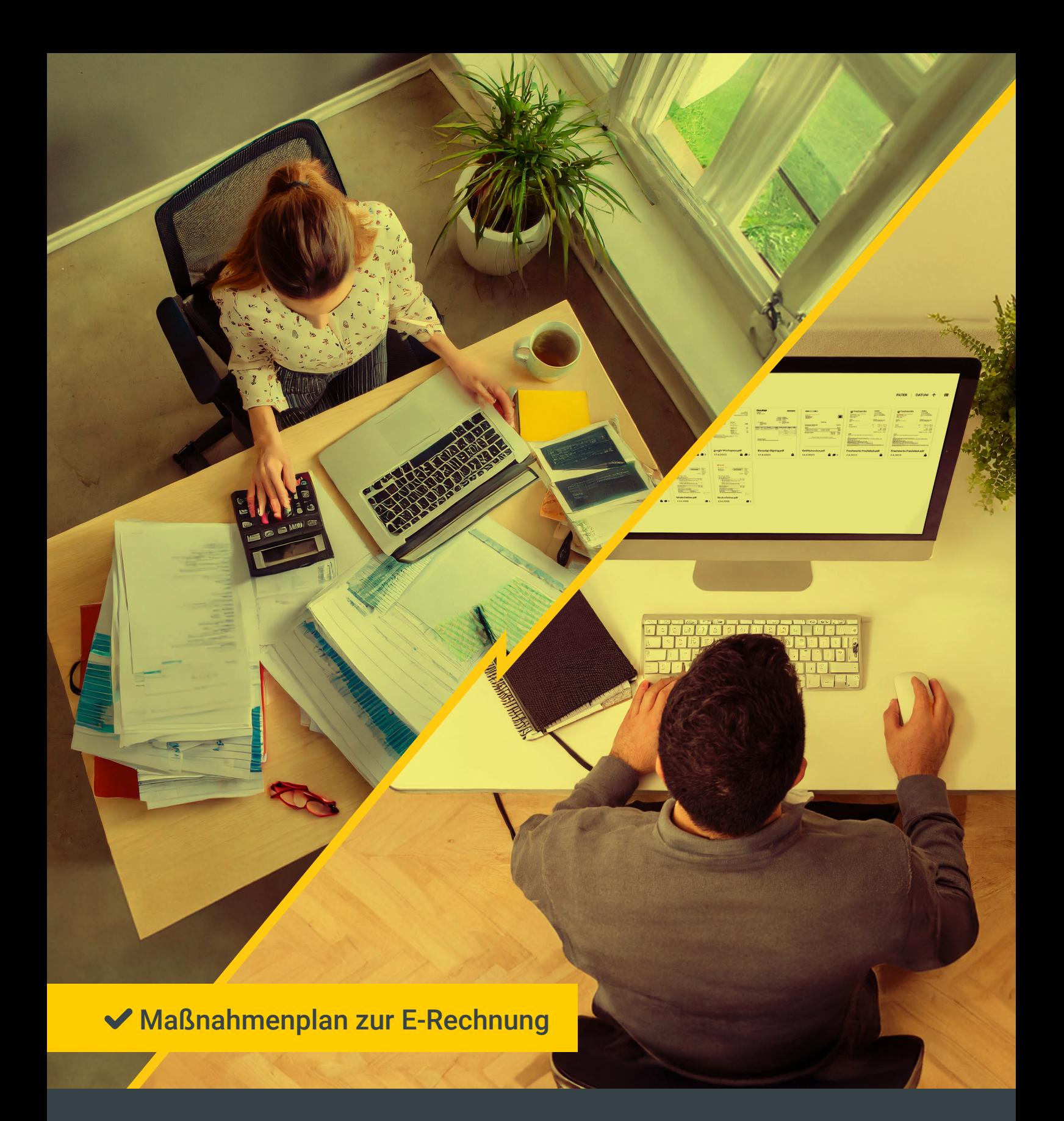

Befreien Sie Ihr Unternehmen vom Papierchaos! E-Rechnungen kostengünstig und effektiv einführen.

# Das Wichtigste in Kürze

Mit einem Klick erreichbar!

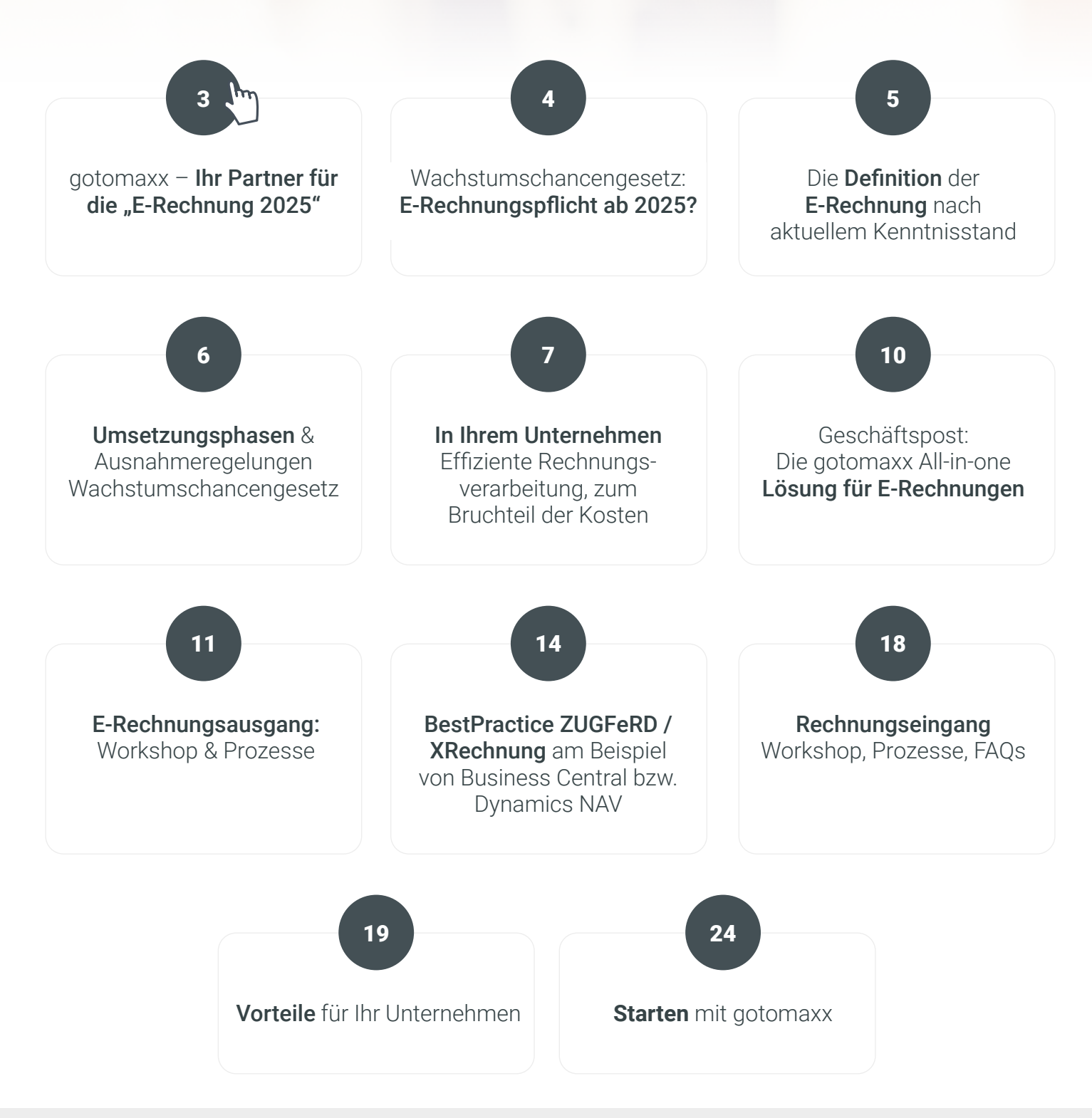

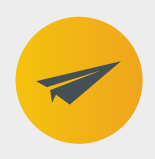

Ihr Komplettanbieter für elektronische Rechnungen und für die Automatisierung der ausgehenden und eingehenden Geschäftspost.

### <span id="page-2-0"></span>gotomaxx – Ihr Partner für die "E-Rechnung 2025"

Wir bieten die Komplettlösung für den reibungslosen Versand und Empfang elektronischer Rechnungen.

Bei gotomaxx verfolgen wir das Ziel, Unternehmen durch Komplettlösungen für den elektronischen Rechnungsaustausch zu unterstützen. Mit unserer langjährigen Expertise und unserer Leidenschaft für Technologie gestalten wir die Zukunft des Geschäftswesens. Unsere Dienstleistungen sind mehr als nur Services & lassen sich ohne großes Projekt nahtlos in Ihre IT-Infrastruktur integrieren und unterstützen alle relevanten Standards.

Gemeinsam gestalten wir die sichere und gesetzeskonforme Zukunft des digitalen Rechnungsaustauschs auch im Rahmen des E-Rechnungsgesetzes 2025

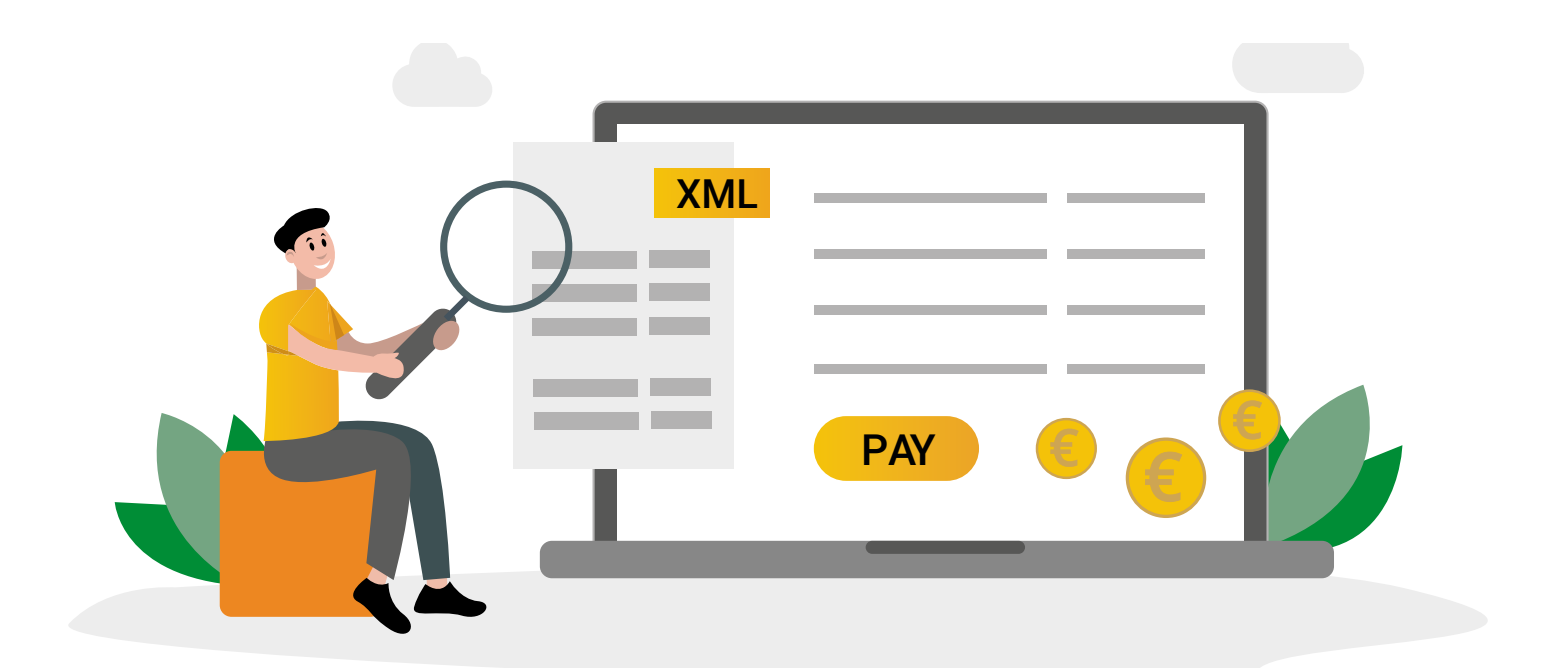

### <span id="page-3-0"></span>E-Rechnungspflicht ab 2025? Ihre Chance zur Effizienzsteigerung

Die Digitalisierung schreitet schnell voran. Viele Unternehmen, Länder, Kommunen und der Bund nehmen laut E-RechV Rechnungen unter gewissen Bedingungen nur noch digital als XRechnung oder Rechnungen im ZUGFeRD Format entgegen.

Dieser Wandel wird durch das viel diskutierte Wachstumschancengesetz beschleunigt, das die Einführung der E-Rechnung im B2B-Umfeld vorantreibt. Die Bundesregierung verfolgt damit das Ziel einer effizienteren Rechnungsabwicklung und der Bekämpfung von Mehrwertsteuerbetrug *(Gesetzesbegründung, S. 239).*

Mit der Einführung des XRechnung-Standards setzte Deutschland bereits 2020 die europäische Norm EN-16931 um und implementierte die Richtlinien des EU-Parlaments. Seit dem 27. November 2020 sind Lieferanten und Dienstleister von öffentlichen Auftraggebern des Bundes verpflichtet, ihre Rechnungen gemäß den Vorgaben der EU-Richtlinie 2014/55/EU und der E-Rechnungs-Verordnung *(E-Rech-VO)* elektronisch einzureichen.

Dies soll nun für (fast) alle Unternehmen gelten.

Wichtig: Der Regierungsentwurf sieht zwar für die Pflicht zum Ausstellen einer elektronischen Rechnung eine mehrjährige Übergangsregelung bis 2028 vor, vorsorglich weist das BMF aber darauf hin, dass nach aktuellem Zeitplan alle Unternehmer ab dem 01.01.2025 verpflichtet sein werden, elektronische Rechnungen entgegennehmen und verarbeiten zu können. *(Quelle: ZUGFERD Community)*

# <span id="page-4-0"></span>Die Definition der E-Rechnung nach aktuellem Kenntnisstand\*:

(Kabinettsbeschluss vom 29. September/ Ergänzendes Schreiben des BMF zur E-Rechnung vom 2. Oktober / Beschlussempfehlung der BR-Ausschüsse vom 9. Oktober)

### Der Regierungsentwurf vom 30. August 2023 empfiehlt eine gestaffelte Umsetzung des KOM-Vorschlags und definiert die E-Rechnung im Reg-E § 14 Abs. 1 UStG-E wie folgt:

Eine E-Rechnung ist eine "Rechnung, die in einem strukturierten elektronischen Format ausgestellt, übermittelt und empfangen wird und eine elektronische Verarbeitung ermöglicht." *(Reg-E § 14 Abs. 1 UStG-E, Satz 3).* 

Satz 4 besagt: "Die elektronische Rechnung muss der europäischen Norm für die elektronische Rechnungsstellung und der Liste der entsprechenden Syntaxen gemäß der Richtlinie 2014/55/EU vom 16. April 2014 *(ABl. L 133 vom 6. Mai 2014, S. 1)* entsprechen."

Hierbei handelt es sich um die E-Rechnungsformate XRechnung & ZUGFeRD, welche bereits von gotomaxx unterstützt werden.

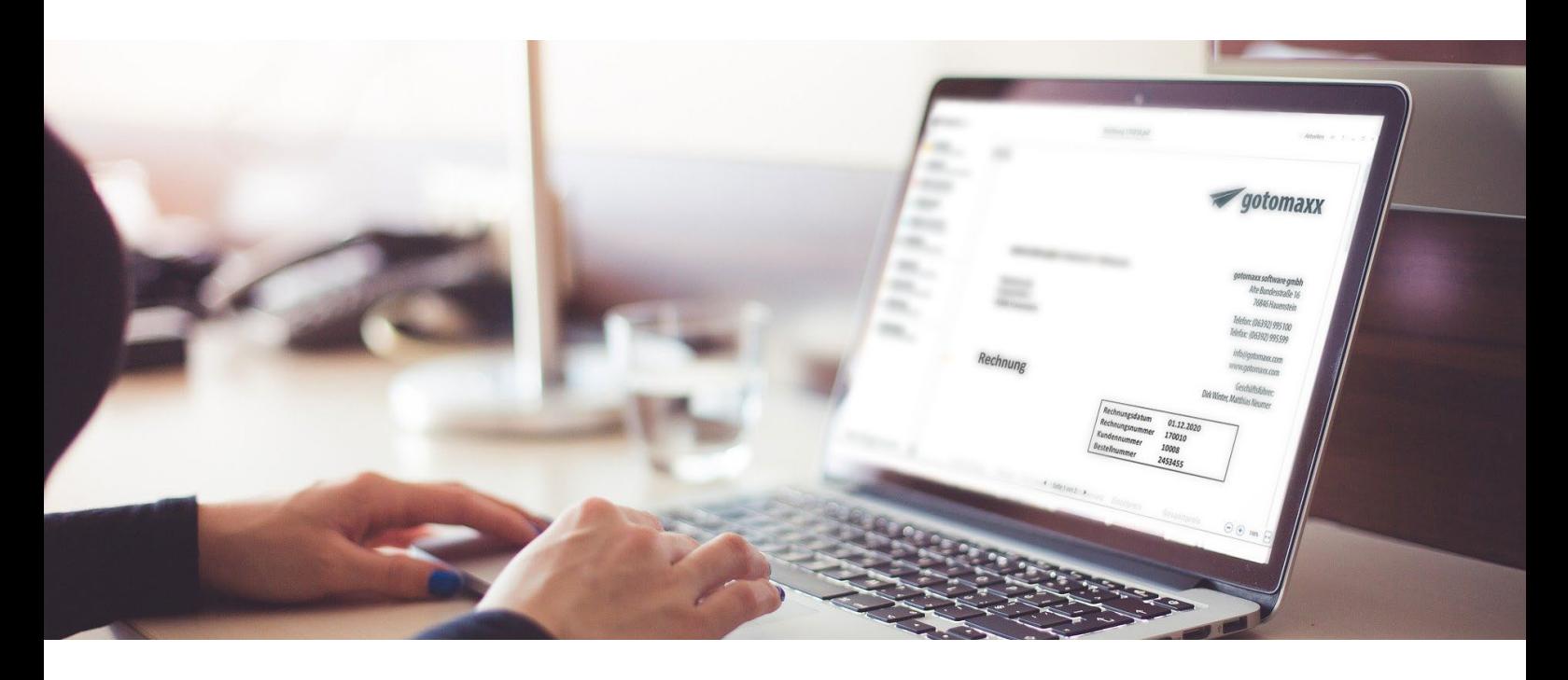

\*© Bernhard Lindgens, Stand: Oktober 2023

### <span id="page-5-0"></span>Umsetzungsphasen:

Die Einführung einer Pflicht zur elektronischen Rechnungsstellung für B2B-Umsätze gemäß der europäischen Norm für die elektronische Rechnungsstellung (CEN-Vorgabe 16931) und der Liste der entsprechenden Syntaxen gemäß der Richtlinie 2014/55/EU vom 16. April 2014 ist für den 1. Januar 2025 geplant.

Anschließend wird ein Meldesystem gemäß den KOM-Vorschlägen zu den Artikeln 271a und 271b MwStSystRL *(Teildaten, kein Clearing)* eingeführt.\*

### Ausnahmeregelungen bis zum 31. Dezember 2027

- 1) Bis zum 31. Dezember 2025 kann statt einer E-Rechnung gemäß § 14 Abs. 1 Satz 4 auch eine "sonstige Rechnung" auf Papier oder in einem anderen elektronischen Format ausgestellt werden. Bei Ausstellung einer sonstigen Rechnung in einem (anderen) elektronischen Format bedarf es der Zustimmung des Empfängers!
- 2 Bis zum 31. Dezember 2026 kann statt einer E-Rechnung gemäß § 14 Abs. 1 Satz 4 auch eine "sonstige Rechnung" auf Papier oder, vorbehaltlich der Zustimmung des Empfängers, in einem anderen elektronischen Format ausgestellt werden, sofern der Gesamtumsatz des die Rechnung ausstellenden Unternehmers im vorangegangenen Kalenderjahr nicht mehr als 800.000 Euro betragen hat.
- 3 Bis zum 31. Dezember 2027 kann statt einer E-Rechnung gemäß § 14 Abs. 1 Satz 4 auch eine "sonstige Rechnung" in einem anderen elektronischen Format ausgestellt werden, sofern dieses der Empfehlung 94/820/EG der Kommission entspricht. Auch dies bedarf der Zustimmung des Empfängers.

\*© Bernhard Lindgens, Stand: Oktober 2023

### <span id="page-6-0"></span>Unternehmerziel:

Effiziente Rechnungsverarbeitung

Fest steht, Unternehmer möchten Ihre Prozesse optimieren, verschlanken und digitalisieren.

Unternehmer streben eine effiziente Rechnungsverarbeitung an. Sie suchen nach einfachen Lösungen, die ohne komplexe Projektlaufzeiten umsetzbar sind.

Softwarelösungen und Dienstleister können dabei helfen, Prozesse zu vereinfachen.

- 1 Im Rechnungsausgang durch XRechnung oder ZUGFeRD-Belege, die schnell und einfach aus der erstellenden Software die Rechnungen drucken und in das gewünschte Format wandeln sowie dem Empfänger bereitstellen
- 2 Im Rechnungseingangsbereich durch elektronische Archiv-Lösungen und Rechnungseingangsverwaltungen, die XRechnung oder ZUGFeRD-Belege entgegennehmen, verarbeiten, archivieren und zur Verbuchung im ERP/FiBu System vorhalten.

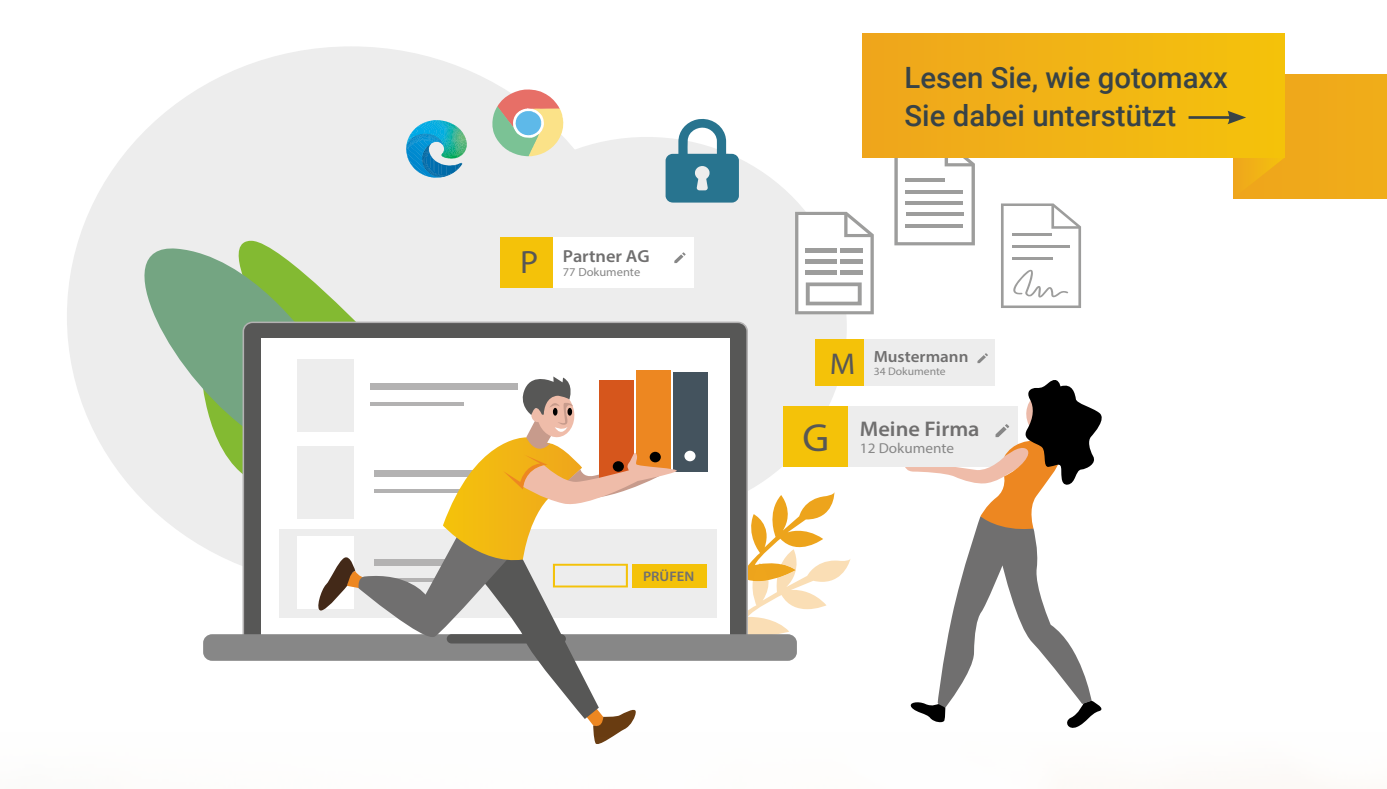

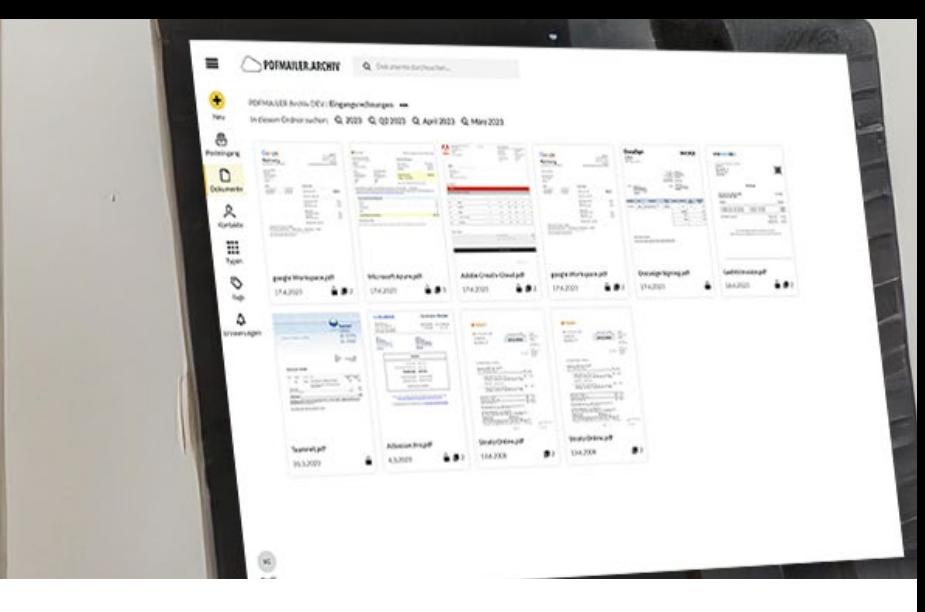

### Modernste Technologie zu einem Bruchteil der vermuteten Kosten!

Seit über 25 Jahren hat sich das Pfälzer Unternehmen gotomaxx das Ziel gesetzt, effiziente und kostengünstige Lösungen zu entwickeln, die ohne lange Projektlaufzeiten umsetzbar sind. Unsere Komplettlösung für alle elektronischen Rechnungen optimiert Abläufe und ermöglicht den elektronischen Datenaustausch unabhängig von der eingesetzten Verwaltungssoftware.

#### Die Komplettlösung für elektronische Rechnungen

Die gotomaxx Lösung nutzt die Druckfunktion Ihrer Software und erstellt neben einer PDF-Datei auch einen XML-Datensatz im ZUG-FeRD-Format. Zeigen Sie unserer Lösung einfach die notwendigen Daten. Unsere intelligente Programmlogik erkennt automatisch die gesetzlich vorgeschriebenen Angaben. Rechnungsformulare sind in der Regel gleich aufgebaut - daher müssen Sie nur die Stellen zeigen, an denen die Informationen gedruckt werden sollen, mehr nicht. Auch vereinfacht gotomaxx die Archivierung ausgehender E-Rechnungen und ermöglicht die Weiterverarbeitung eingehender E-Rechnungen. Archivieren Sie Ihre E-Rechnungen gesetzeskonform und steigern Sie die Produktivität, indem Sie alle geschäftsrelevanten Daten sicher archivieren und den Überblick behalten.

#### Unsere Experten stehen Ihnen persönlich zur Verfügung.

Vereinbaren Sie jetzt einen Telefontermin und erfahren Sie, wie unsere Komplettlösung Ihr Unternehmen unterstützen kann.

[Jetzt Telefontermin vereinbaren.](https://www.gotomaxx.com/ueber-uns/kontakt-zu-gotomaxx/)

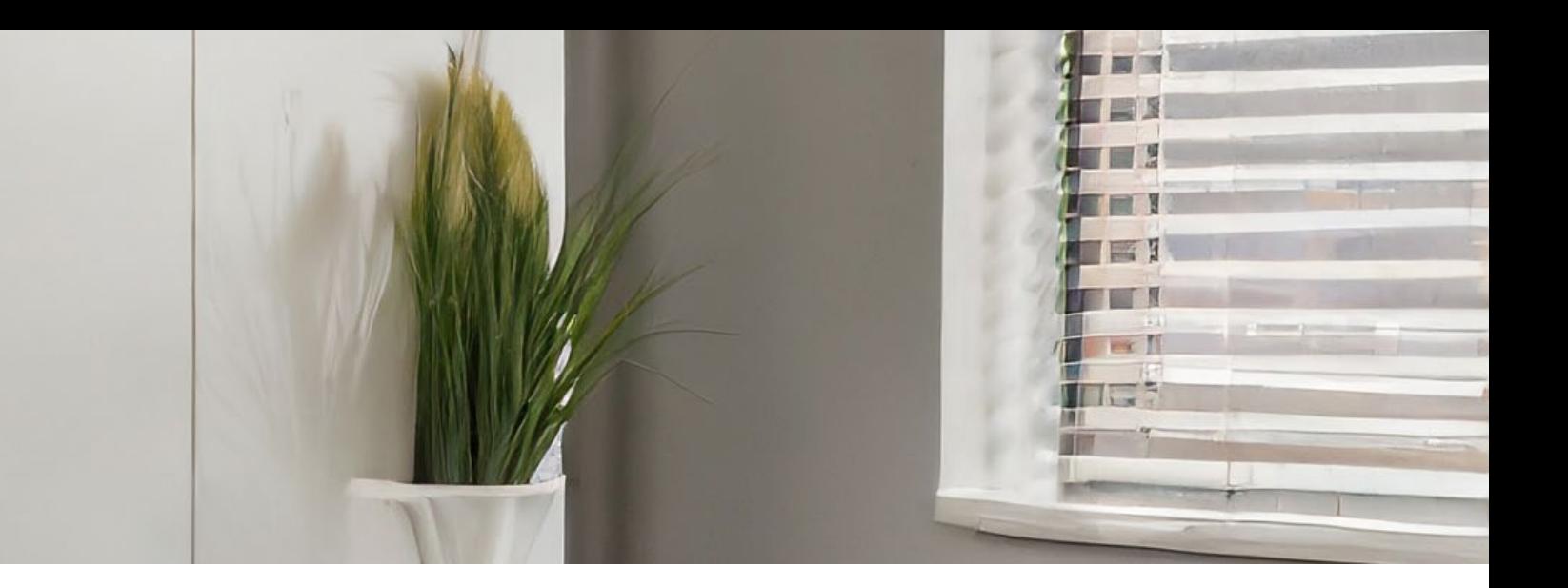

### gotomaxx bietet Ihnen genau die Werkzeuge, die Sie als kleines oder mittleres Unternehmen benötigen:

- Einfache Installation: Unsere Lösungen sind schnell und einfach installiert. Kosteneffizient: Schon ab 12,90 EUR pro User/Monat bieten wir preisgünstige Businessmodelle für Teams und Arbeitsgruppen.
- Automatisierung: Komfortfunktionen ermöglichen Automatisierung, um Ihre Prozesse zu beschleunigen.

Im vorliegenden Whitepaper erläutern wir Ihnen, wie Sie mit wenigen Klicks E-Rechnungen im ZUGFeRD / XRechnungsformat erstellen, bereitstellen aber auch empfangen & weiterverarbeiten.

Über BestPractice Szenarien und Datenmapping ist PDFMAILER.CLOUD die Lösung, um XRechnung und ZUGFeRD aus ERP-Systemen der Windows- und Webplattform empfängergenau bereit zu stellen und im eigenen Hause über PDFMAILER.ARCHIV zu empfangen & zu verarbeiten

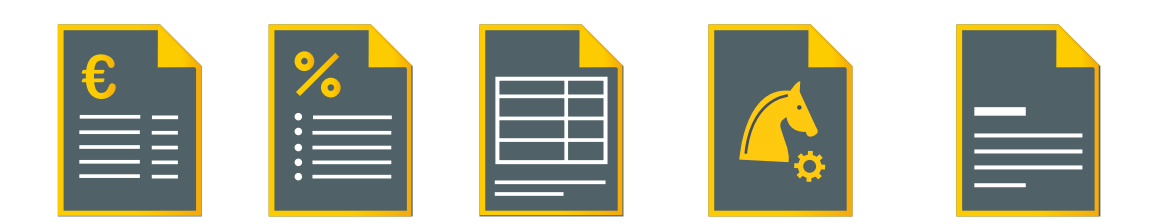

## Geschäftspost: Die All-in-one Lösung für E-Rechnungen

<span id="page-9-0"></span>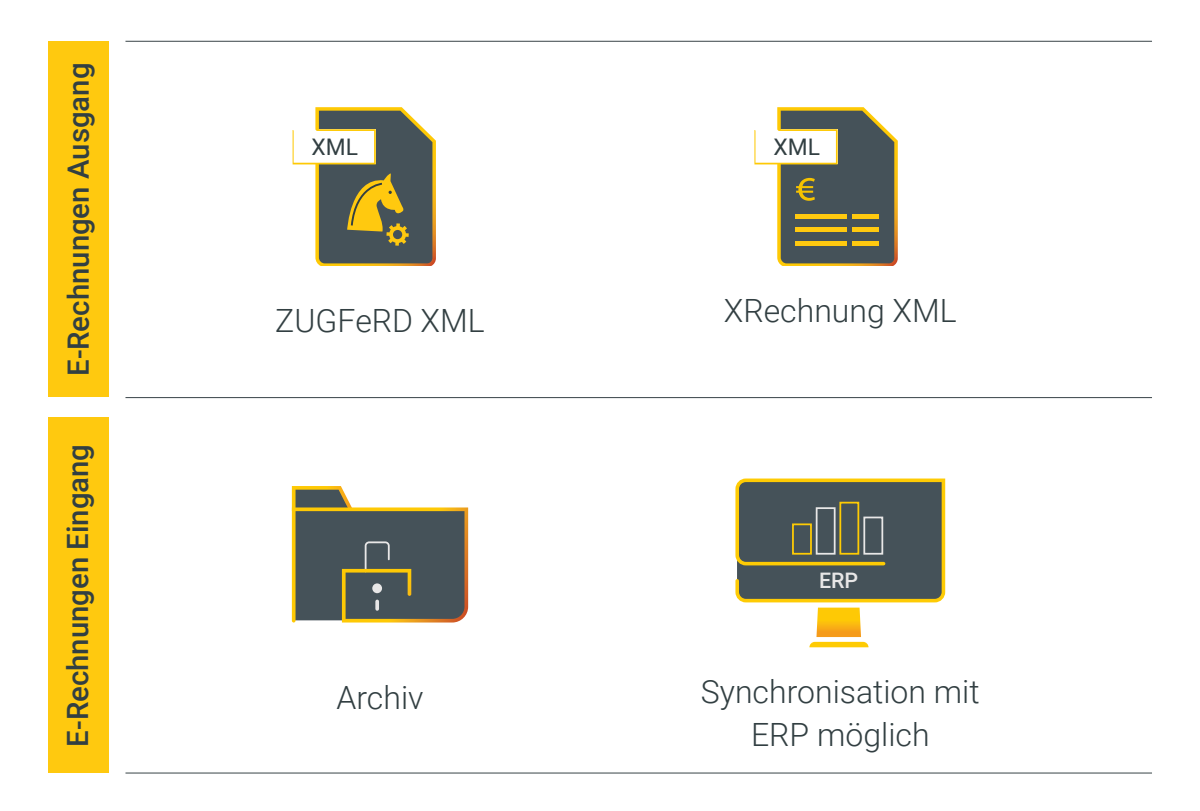

### Ihre Vorteile von PDFMAILER.CLOUD im Überblick:

Nur noch eine Plattform für die komplette Geschäftspost!

"BEST-PRACTICE"-Integrationen für Standard-ERP-Systeme (Microsoft ERP-Lösungen, SAP, SoftENGINE ERP-SUITE etc.) unterstützen ein einfaches Erstellen der XML-Inhalte beim Druck einer elektronischen Rechnung.

 Sie erreichen jeden Empfänger auf dem passenden elektronischen oder postalischen Versandweg. Per E-Mail, via Webportal, per Post- oder Paketbote.

PDFMAILER.Archiv steuert den kompletten digitalen Belegeingang inkl. E-Rechnungseingang und ermöglicht über einen Token bestenfalls die Synchronisation mit Ihrem ERP-System

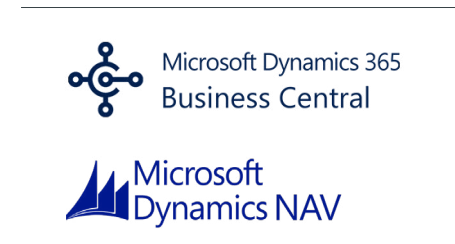

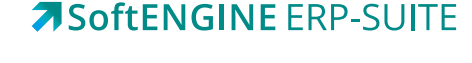

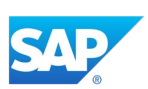

### E-Rechnungsausgang: Einfach & schnell versenden und archivieren

<span id="page-10-0"></span>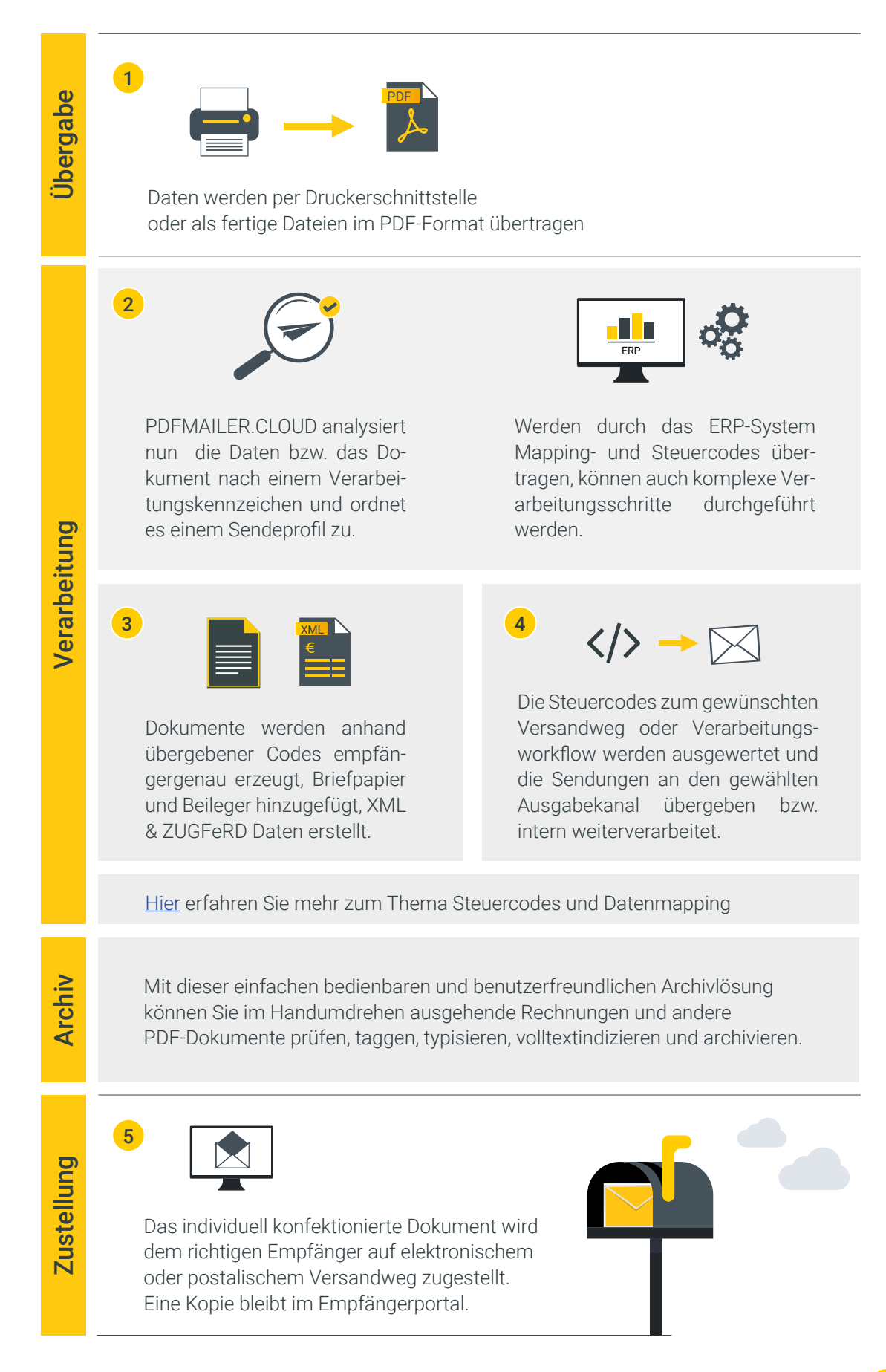

## Jetzt E-Rechnungen erstellen in nur wenigen Schritten

Die Erstellung und Bereitstellung von XRechnungen und ZUGFeRD Belegen ist schnell & einfach:

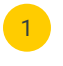

**1** PDFMAILER registrieren und installieren: 14 Tage Testversion verfügbar.

#### [Jetzt starten](https://www.gotomaxx.com/trial-register/)

- <sup>2</sup> Rechnung auf PDFMAILER ausdrucken.
- **3** Unter E-Rechnung das Format auf "XRechnung" stellen.
- 4 Alle belegrelevanten (bzw. die vom Empfänger geforderten) Daten manuell erfassen.
- 5 Eventuell zusätzliche Anlagen hinzufügen.
- 6 Daten validieren.
	- 7 Wenn alles OK versenden.

Alternativ dazu kann natürlich auch eine Automatisierung per Steuerzeichen eingerichtet werden, was den Versand noch effektiver und zeitsparender gestaltet.

# Sie haben weitere Fragen? Wenden Sie sich gern an uns.

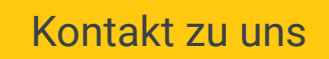

### Hier finden Sie unsere **Webinare**

[Jetzt entdecken](https://www.gotomaxx.com/seminare/)

# Oder vereinbaren Sie eine individuelle Beratung

[Termin buchen](https://www.gotomaxx.com/beratung/) 

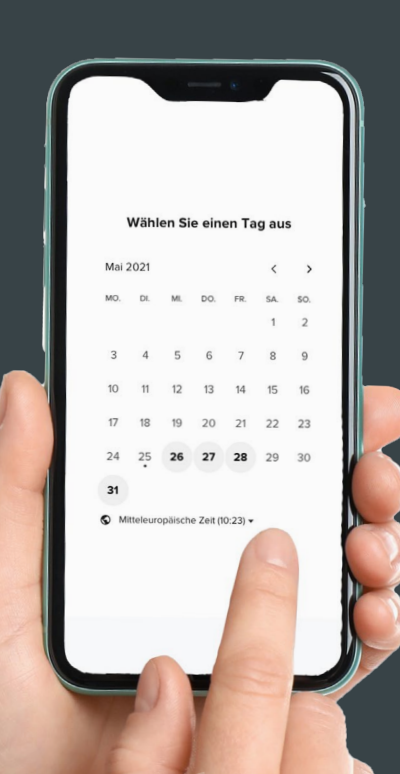

# <span id="page-13-0"></span>Volle Integration des ZUGFeRD/ XRechnungs-Formats am Beispiel von Business Central bzw. Dynamics NAV

### Exkurs Rechnungsausgang

Wie ein Beleg oder ein Stapel von Belegen aus Dynamics 365 heraus über gotomaxx PDFMAILER verarbeitet und jeweils als XRechnung versendet wird.

#### Voraussetzungen:

- ◆ die von gotomaxx angepasste & bereitgestellte Berichtsvorlage zum Erzeugen der Dokumente aus Dynamics.
- oder eigene Berichtsvorlage inkl. entsprechendem Datenmapping.

### Schritt für Schritt zur XRechnung

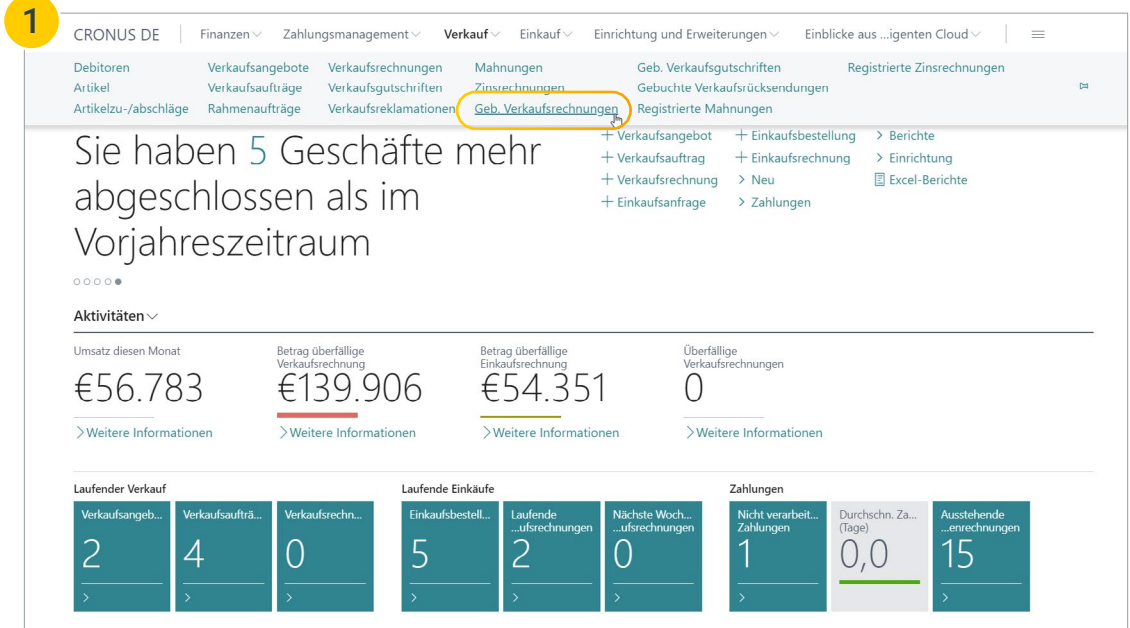

Rechnung oder Rechnungen, die als XRechnung bereitgestellt werden sollen aus "Gebuchten Verkaufsrechnungen" wählen

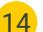

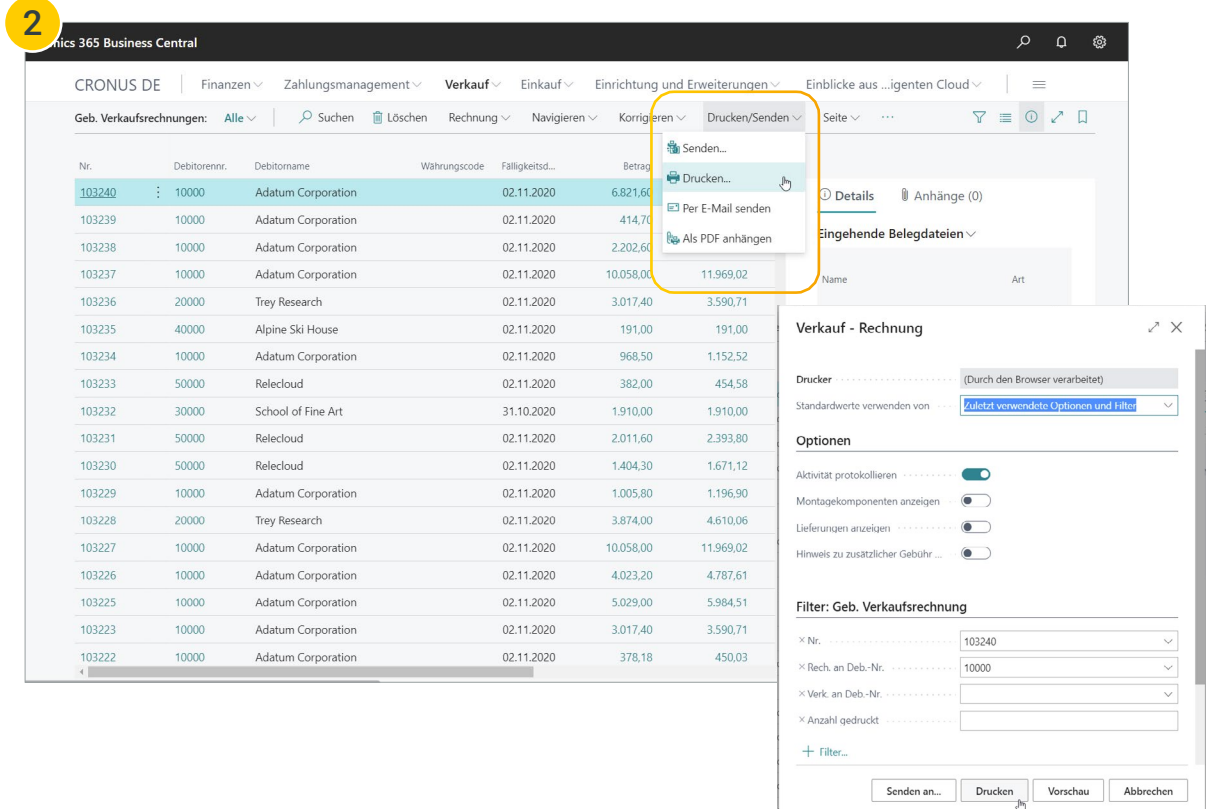

Im Menü "Drucken/Senden" auf "Drucken" den Ausdruck bestätigen. Automatisch öffnet sich der Druckdialog des Browsers.

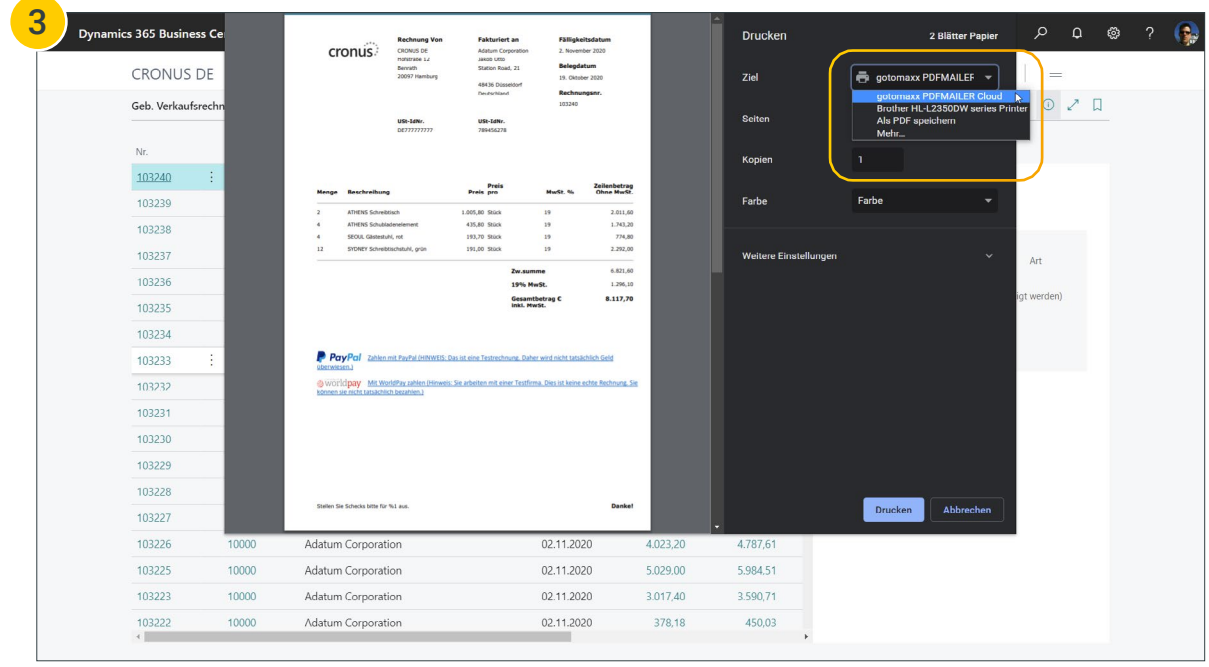

 $\blacktriangledown$ 

gotomaxx PDFMAILER CLOUD Drucker wählen und Ausdruck starten.

 Je nach Einstellung öffnet sich nun PDFMAILER oder das Dokument wird direkt als XRechnung per E-Mail gesendet.

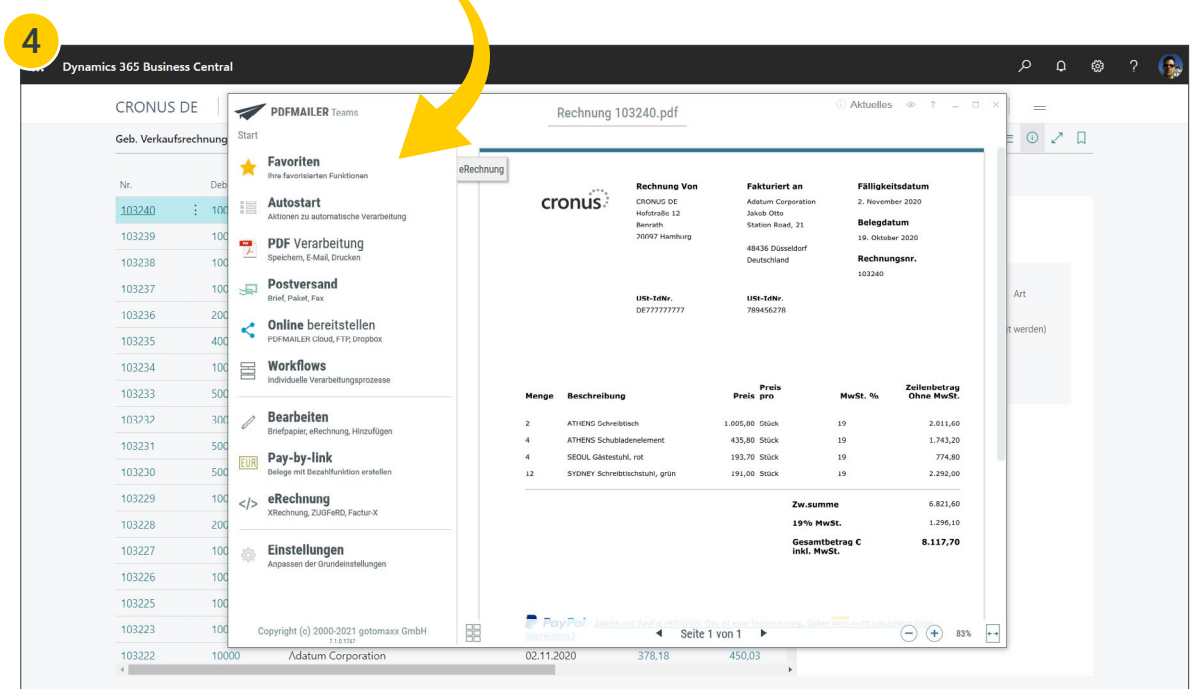

Beispiel: PDFMAILER öffnet vor dem Versand des Dokuments dieses noch einmal. Sie sehen nun eine Vorschau Ihres zuvor gedruckten Dokuments.

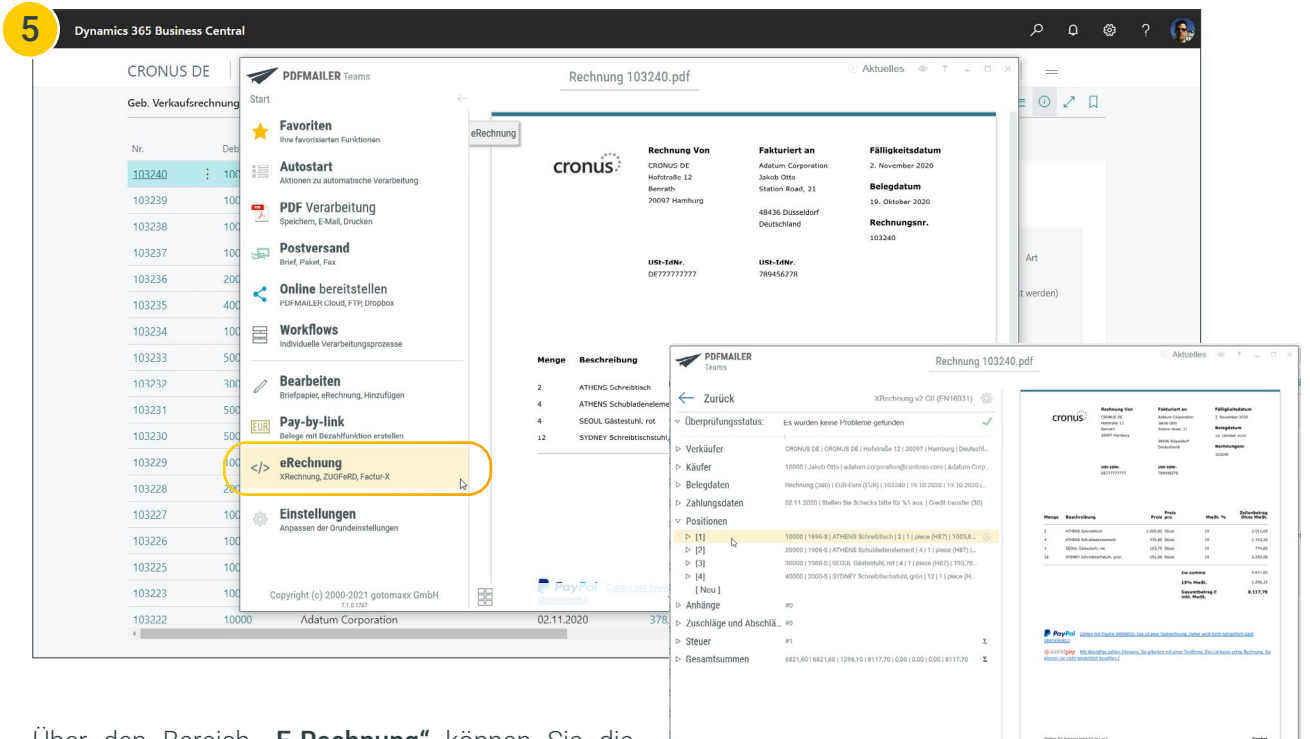

 $\ominus$   $\ominus$  53%  $\longmapsto$ 

 $\triangleleft$  Seite 1 von 1

Über den Bereich "E-Rechnung" können Sie die belegrelevanten Daten einsehen und bei Bedarf noch überprüfen oder anpassen. In der Regel sollten alle Daten, inklusive aller Positionen über das Datenmapping innerhalb der Berichtsvorlage übergeben worden sein.

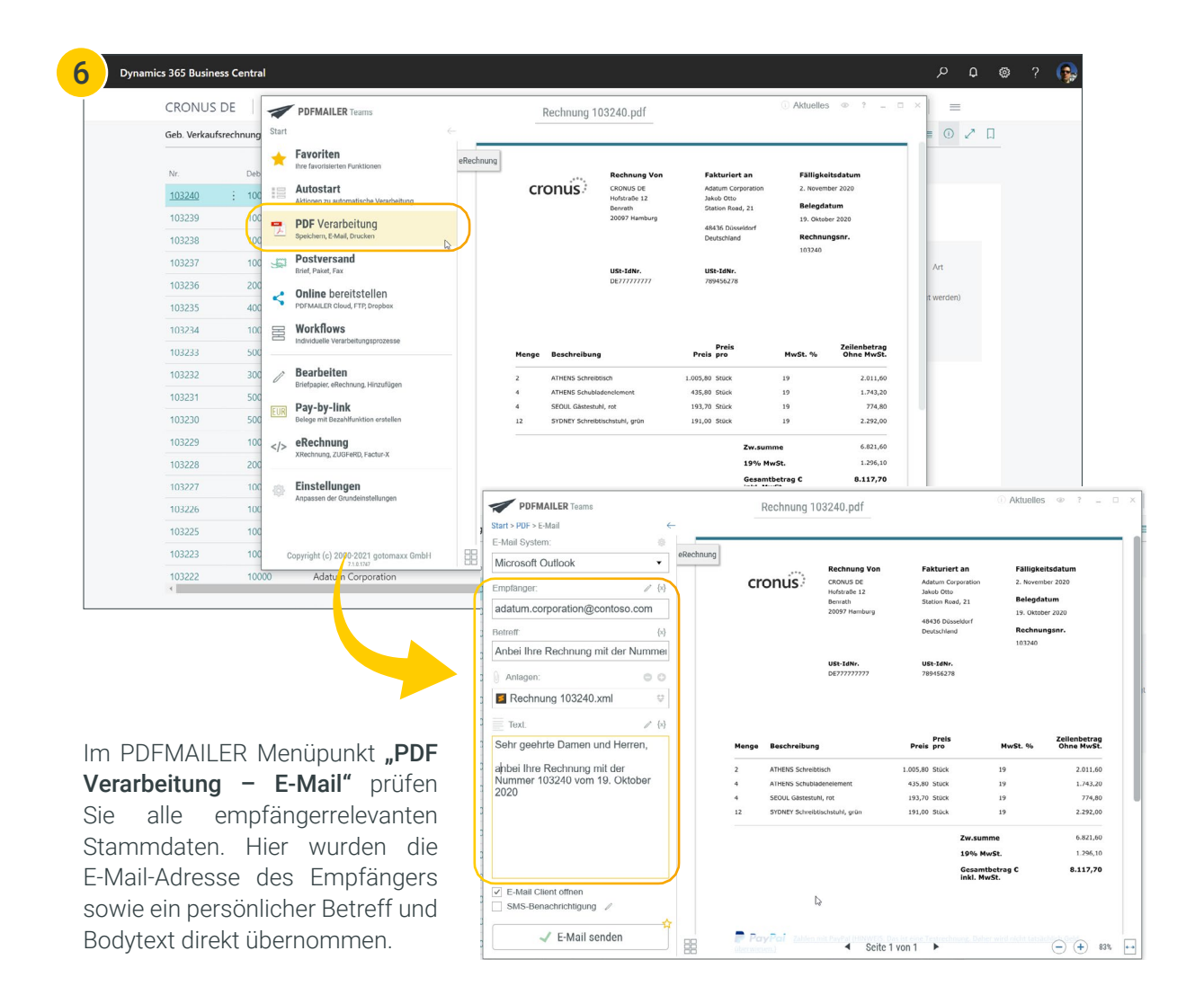

Über "E-Mail senden" können Sie das fertige XRechnungsdokument direkt an Ihren Kunden senden. Die so erzeugte XML-Struktur enthält alle belegrelevanten Rechnungsdaten in einer entsprechenden Form.

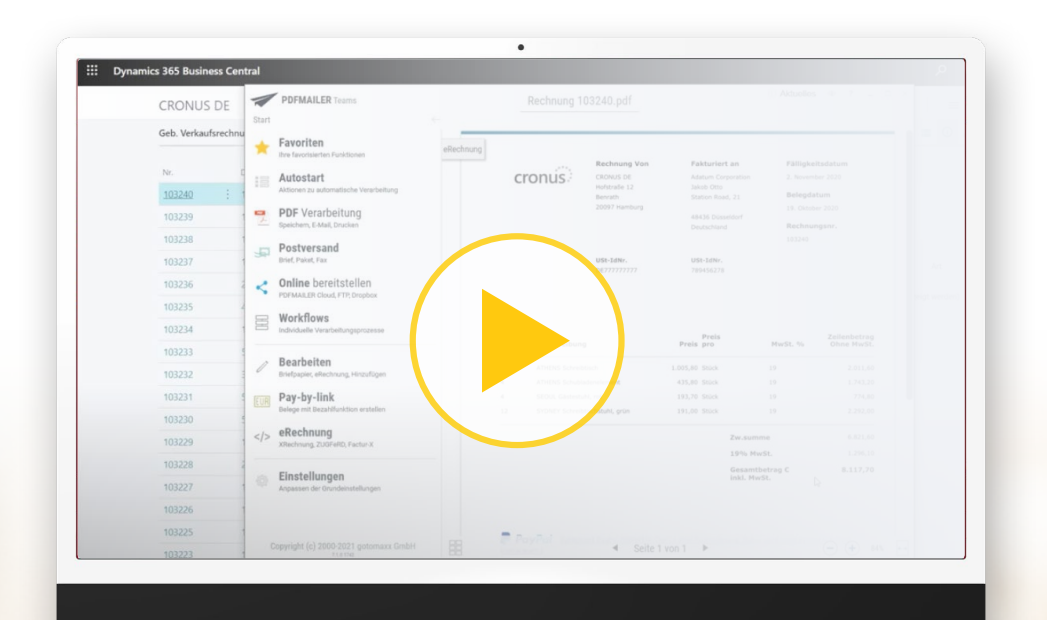

#### Hier klicken und [Video zum Workshop](https://pdfmailer.cloud/erechnungen-aus-microsoft-erp) ansehen

# <span id="page-17-0"></span>E-Rechnungseingang über PDFMAILER.ARCHIV

Ihre Lieferanten übermitteln elektronische Rechnungen, die Sie als Empfänger sowohl archivieren müssen als auch direkt in Ihrer ERP verbuchen möchten.

Unsere Empfehlung hierfür ist das PDMAILER-Archiv. Die Lieferanten senden Ihre Rechnungen an eine von Ihnen vordefinierte E-Mail-Adresse (z.B. rechnung@ musterfirma.de) und diese werden automatisch im Archiv gespeichert. Durch die Synchronisation mit Ihrer ERP werden die Rechnungen direkt und automatisiert übertragen und können in der angebundenen ERP weiter verarbeitet werden.\*

Alle Dokumente können automatisch archiviert und verbucht werden, da wichtige Informationen wie Rechnungssteller, Betrag, USt-ID und Buchungsdaten erkannt und Vorschläge für die Verbuchung gemacht werden können.

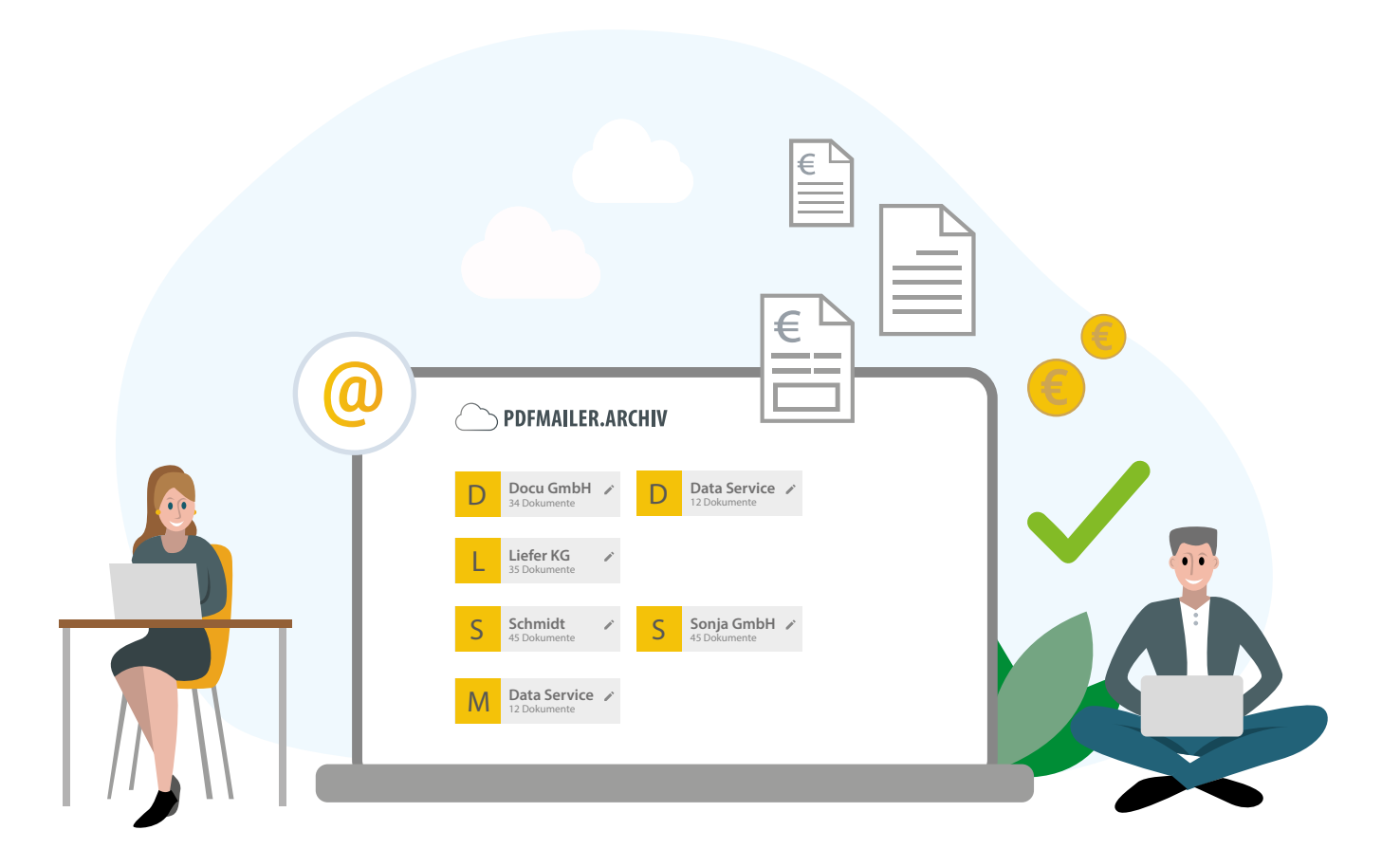

\*Nur möglich, wenn das ERP-System das Archiv über die API integriert hat

### <span id="page-18-0"></span>Warum benötige ich unbedingt ein Archiv?

#### ◆ Integrität und Authentizität

Elektronische Rechnungen müssen während ihrer gesamten Aufbewahrungsfrist unveränderbar und manipulationssicher aufbewahrt werden.

#### Formate und Struktur

Die Rechnungen müssen im Originalformat oder einem gleichwertigen Format aufbewahrt werden, um ihre Integrität und Authentizität sicherzustellen. Es ist wichtig, dass die Struktur der elektronischen Rechnung (z.B., im XML-Format) erhalten bleibt, damit die Rechnung nachvollziehbar bleibt.

#### Aufbewahrungsfristen & Nachvollziehbarkeit

Elektronische Rechnungen müssen gemäß den gesetzlichen Aufbewahrungsfristen in Deutschland aufbewahrt werden. Die Aufbewahrungsfrist beträgt grundsätzlich 10 Jahre. Unternehmen müssen sicherstellen, dass die elektronischen Rechnungen während der gesamten Aufbewahrungsfrist nachvollziehbar sind und im Bedarfsfall vorgelegt werden können.

#### $\blacktriangleright$  Sicherheitsmaßnahmen

Um die Integrität und Authentizität der elektronischen Rechnungen zu gewährleisten, müssen angemessene Sicherheitsmaßnahmen wie digitale Signaturen oder Zeitstempel angewendet werden.

#### Zugriff und Verfügbarkeit

Die elektronischen Rechnungen müssen jederzeit verfügbar und zugänglich sein, insbesondere für Prüfungen durch Finanzbehörden.

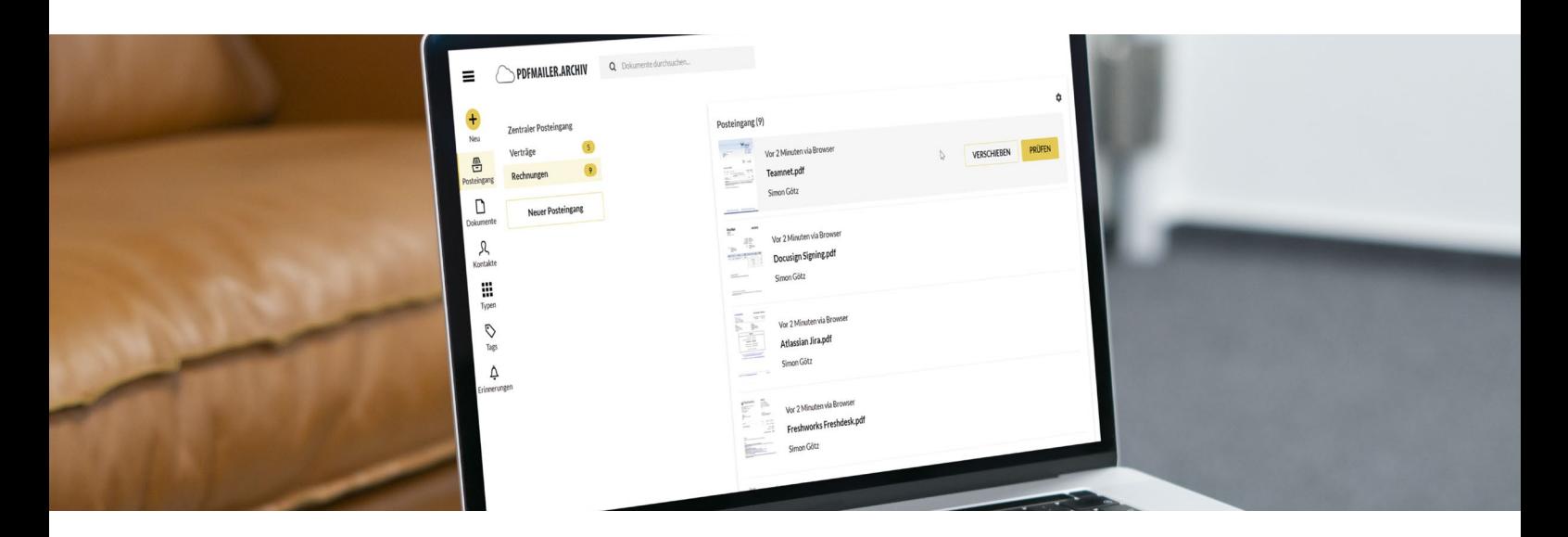

## In wenigen Schritten E-Rechnungen empfangen und revisionssicher archivieren.

Der Eingang und die Archivierung von XRechnungen und ZUGFeRD Belegen ist schnell & einfach:

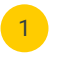

**1** PDFMAILER registrieren und installieren: 14 Tage Testversion verfügbar.

[Jetzt starten](https://www.gotomaxx.com/trial-register/)

**2** Anmeldung am PDFMAILER.ARCHIV.

<sup>3</sup> Neuen Posteingang für Eingangsrechnungen anlegen.

- 4 Eingehende elektronische Rechnungen an die E-Mail- Adresse des neuen Posteingangs weiterleiten.
- 5 Neue Eingangsrechnungen im Posteingang prüfen.
- 6 Gegebenenfalls PDF und Datensatz herunterladen.
- 7 Dokument zur revisionssicheren Ablage im Archiv freigeben.

Alternativ können Lieferanten neue Rechnungen auch direkt an die E-Mail Adresse des jeweiligen Posteingangs im Archiv senden.

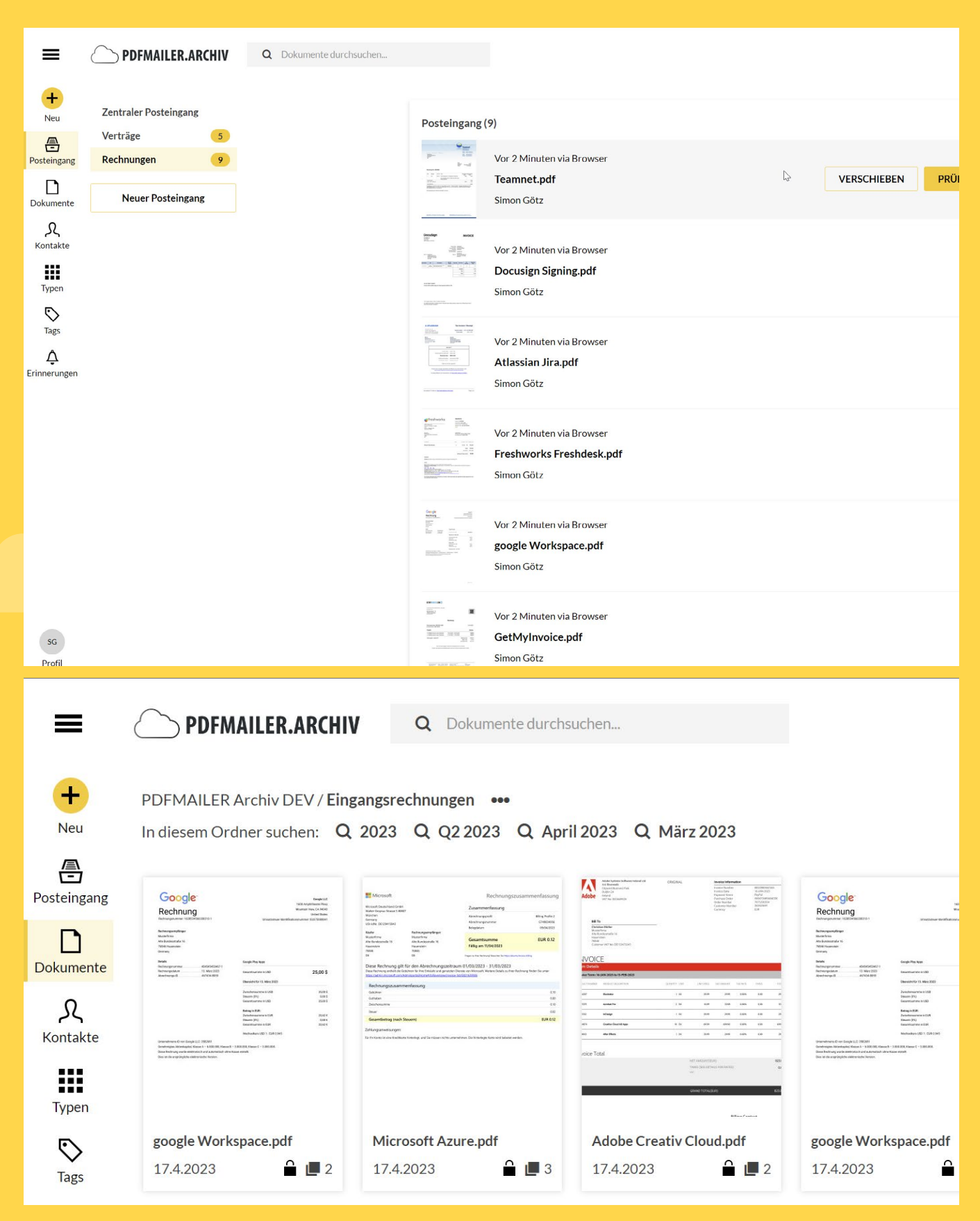

7 O

Einblicke in PDFMAILER.ARCHIV

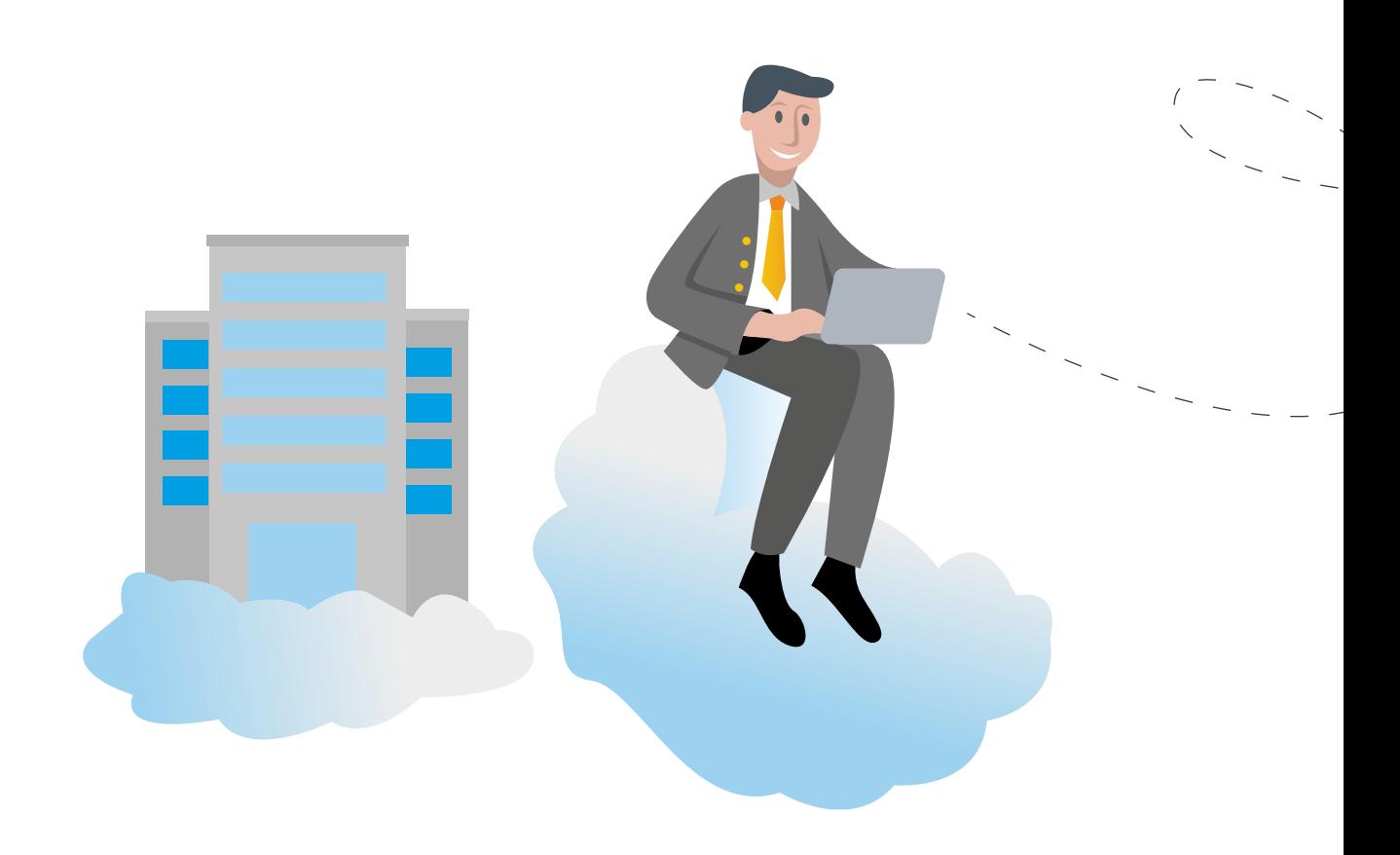

### Vorteile für Rechnungssteller

#### **► Effiziente Rechnungsstellung**

Die E-Rechnung vereinfacht den gesamten Rechnungsprozess, von der Erstellung bis zur Übermittlung, und spart wertvolle Zeit.

#### ◆ Beschleunigte Bearbeitung

Kürzere Durchlaufzeiten ermöglichen eine schnellere Verarbeitung und gewährleisten pünktliche Zahlungen, wodurch der Cashflow optimiert wird.

#### $\blacktriangleright$  Kosteneinsparungen

Die Nutzung von E-Rechnungen reduziert Ausgaben für Papier und Porto, was zu erheblichen Einsparungen führt.

#### Verbesserte Prozessqualität

Automatische Erstellung und Validierung von Rechnungen steigern die Genauigkeit und Zuverlässigkeit, was die Gesamtqualität der Geschäftsprozesse erhöht.

#### Flexibles Arbeiten

Die Möglichkeit, Rechnungen ortsunabhängig zu erstellen, ermöglicht ein flexibleres und effektiveres Arbeiten für Unternehmen und ihre Mitarbeiter.

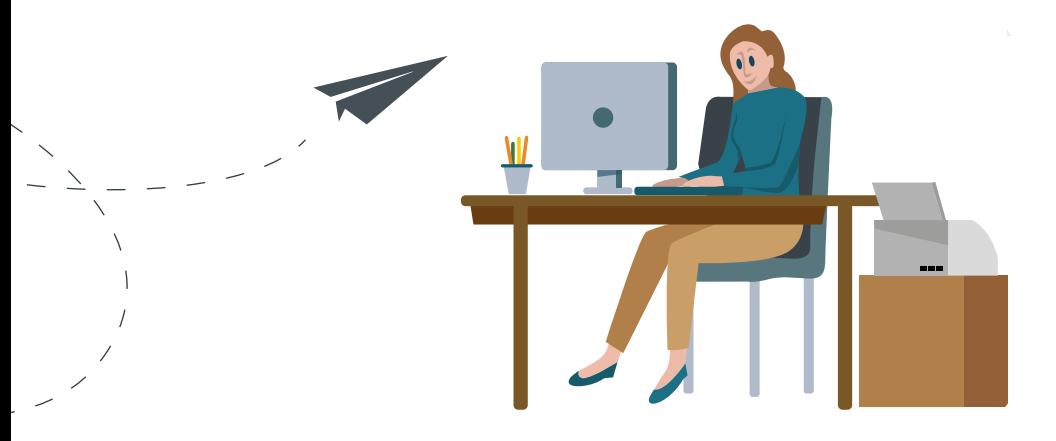

### Vorteile für Rechnungsempfänger

#### Effiziente Verarbeitung

E-Rechnungen werden automatisch in das System des Empfängers integriert, was eine schnellere und effizientere Verarbeitung ermöglicht. Dies führt zu einer beschleunigten Abwicklung von Zahlungen und einer verbesserten Liquiditätsplanung.

#### Geringerer manueller Aufwand

Da E-Rechnungen strukturierte Datenformate verwenden, wird der manuelle Aufwand für die Datenerfassung erheblich reduziert. Dies minimiert Fehler und senkt die Kosten für manuelle Bearbeitungsschritte.

#### Verbesserte Genauigkeit

Automatische Validierung von E-Rechnungen führen zu genaueren Rechnungsdaten, was zu einer Reduzierung von Inkonsistenzen und Fehlern in den Buchhaltungsunterlagen führt.

#### $\blacktriangleright$  Kosteneinsparungen

Durch den Wegfall von Papier- und Portokosten sowie reduzierten manuellen Bearbeitungsaufwänden sparen Rechnungsempfänger erhebliche Kosten..

### ◆ Bessere Compliance

E-Rechnungen können automatisch auf ihre Konformität mit den geltenden Vorschriften überprüft werden, was zu einer besseren Einhaltung von Steuer- und Buchhaltungsvorschriften führt.

### Einfache Archivierung

Digitale E-Rechnungen lassen sich einfach und sicher elektronisch archivieren, was den Zugriff auf vergangene Transaktionen erleichtert und den Aufwand für physische Archivierung minimiert.

# <span id="page-23-0"></span>Ihr nächster Schritt?

14 Tage als Server-Business-Version testen

[Direkt testen](https://www.gotomaxx.com/preisgestaltung-2/testen/#service)

# oder

# Mehr Informationen bei einem Online-Termin abholen!

[Direkt Termin vereinbaren](https://www.gotomaxx.com/beratung/)

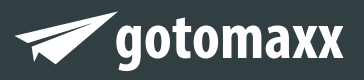

gotomaxx software GmbH

Alte Bundesstraße 16 • 76846 Hauenstein Telefon: +49 (0) 63 92 - 995 100 www.gotomaxx.com • info@gotomaxx.com

© 2023